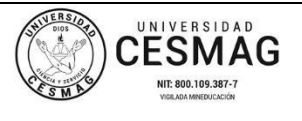

**CÓDIGO:** AAC-BL-FR-001 **VERSIÓN:** 1

**FECHA:** 24/ABR/2019

**OBJETIVO: Informar la puesta en servicio del nuevo material bibliográfico adquirido para las diferentes bibliotecas de la Universidad, con el propósito de mantenerlas actualizadas como apoyo académico e investigativo a sus usuarios.**

**BOLETIN No.**

**NUEVAS ADQUISICIONES**

**El siguiente material puede ser consultado en la Biblioteca PADRE REMIGIO FIORE FORTEZZA OFM., CAP. sobre:** 

**PROGRAMA DE INGENIERÍA DE SISTEMAS 21/04/2023**

**- - - - - - - - - - - - - - - - - - - - - - - - - - - - - - - - - - - - - - - - - - - - INFORMÁTICA. PRÁCTICA CON POWER BI. PRÁCTICA CON R-STUDIO. PRÁCTICAS CON KNIME. PROGRAMACIÓN.**

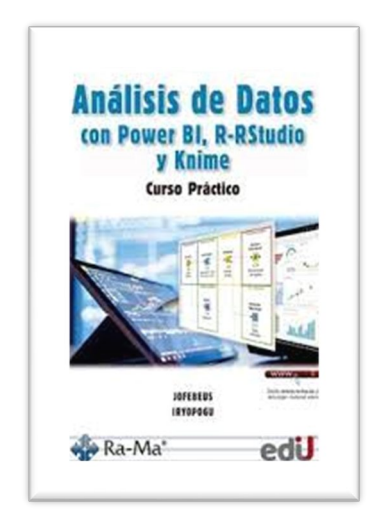

**621.39/B562**

**Betancourt Uscátegui, Jorge Fernando y Polanco Guzmán, Irma Yolanda.**

 **Análisis de datos con Power Bi, R-RStudio y Knime: Curso práctico. Bogotá: Ediciones de la U, 2022.** 

 **292 p. 2. Ejs.** 

**ÍNDICE INTRODUCCIÓN**

**CAPÍTULO 1. PRÁCTICAS CON POWER BI DESKTOP.**

- **1.1. Generalidades de power bl.**
- **1.1.1 Usos de Power BI.**
- **1.1.2 Conexión a datos.**

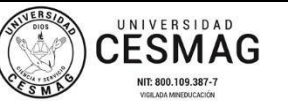

**CÓDIGO:** AAC-BL-FR-001 **VERSIÓN:** 1

- **1.1.3 Creación de un modelo de datos.**
- **1.1.4 Creación de objetos visuales.**
- **1.1.5 Creación de informes.**
- **1.1.6 Compartir y publicar informes.**

# **1.2 PRÁCTICA ANÁLISIS DE DATOS FINANCIEROS.**

- **1.2.1 Carga de datos.**
- **1.2.2 Crear el modelo de datos.**
- **1.2.3 Crear el informe.**
- **1.2.4 Práctica análisis de datos por año.**
- **1.3 PRÁCTICA ANÁLISIS DE UNA PÁGINA WEB.**
	- **1.3.1 Conexión a un origen de datos.**
	- **1.3.2 Limpieza de datos mediante el editor de Power Query.**
	- **1.3.3 Importación de la consulta en la vista de informe 1.3.4 Creación de una visualización – Dashboard.**

# **1.4 PRÁCTICA COMBINAR DATOS CON POWER BI.**

- **1.4.1 Conectarse a un origen de datos.**
- **1.4.2 Crear el modelo de datos.**
- **1.4.3 Combinar datos.**
- **1.4.4 Elaboración del Dashboard.**
- **1.5 PRÁCTICA CREACIÓN DE MEDIDAS PROPIAS (EMPRESA CONTOSO).**
	- **1.5.1 Lectura y carga de archivo.**
	- **1.5.2 Elaboración del Dashboard.**
	- **1.5.3 Creación de medidas propias.**
- **1.6 PRÁCTICA ANÁLISIS DE DATOS DE UNA SUPERTIENDA.**
	- **1.6.1 Conexión y carga del archivo de datos.**
	- **1.6.2 Creación del Dashboard General.**
	- **1.6.3 Creación del Dashboard Caribe.**
	- **1.6.4 Creación del Dashboard Centro.**
	- **1.6.5 Creación del Dashboard Norte.**
	- **1.6.6 Creación del Dashboard Sur.**
	- **1.6.7 Análisis de datos de la muestra\_supertienda.**

# **CAPITULO 2. PRÁCTICAS CON R-RSTUDIO.**

- **2.1 GENERALIDADES DEL LENGUAJE R.**
- **2.2 ENTORNO DE DESARROLLO INTEGRADO (IDE) RSTUDIO.**
	- **2.2.1 Características o generalidades de RStudio.**
	- **2.2.2 Ventanas del entorno IDE de RStudio.**

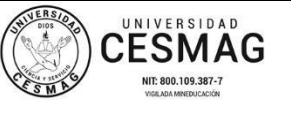

**CÓDIGO:** AAC-BL-FR-001 **VERSIÓN:** 1

**FECHA:** 24/ABR/2019

## **2.3 INTRODUCCIÓN AL LENGUAJE R.**

- **2.3.1 Tipos de datos en R.**
- **2.3.2 Carga de datos.**

## **2.4 PRÁCTICA: ESTADÍSTICA DESCRIPTIVA DE UNA VARIABLE CUANTITATIVA CONTINUA.**

- **2.4.1 Origen de los datos.**
- **2.4.2 Medidas de tendencia central.**
- **2.4.3 Tabla de frecuencia e histograma.**
- **2.4.4 Medidas de variabilidad. 2.4.5 Medidas de posición.**
- **2.4.6 Normalidad de los datos.**
- **2.4.7 Estadística descriptiva de la variable dist.**
- **2.4.8 Estadística descriptiva de la variable accel.**
- **2.5 PRÁCTICA REGRESIÓN LINEAL.**
	- **2.5.1 Correlación Temperatura vs Nivel de Ozono.**
	- **2.5.2 Correlación Nivel de Ozono vs Radiación Solar.**
	- **2.5.3 Correlación Temperatura vs Nivel de Radiación Solar.**
	- **2.5.4 Correlación Temperatura vs Velocidad de Viento.**
	- **2.5.5 Correlación entre múltiples variables.**
	- **2.5.6 Correlación Nivel de Ozono vs Velocidad del Viento.**
	- **2.5.7 Correlación Nivel de Radiación Solar vs Velocidad del Viento.**
- **2.6 PRÁCTICA ÁRBOLES DE DECISIÓN.**
	- **2.6.1 Característica de los árboles de decisión.**
	- **2.6.2 Requerimientos.**
	- **2.6.3 Importar los datos.**
	- **2.6.4 Generar un set de entrenamiento y prueba.**
	- **2.6.5 Elección del modelo.**
	- **2.6.6 Sistematizando el modelo.**
	- **2.6.7 Conclusión.**
	- **2.6.8 Ejercicio: Creación y análisis de un árbol de decisión.**
	- **2.7 PRÁCTICA MINERÍA DE TEXTO.**
	- **2.7.1 Instalación de los paquetes requeridos.**
	- **2.7.2 Carga de datos.**
	- **2.7.3 Ejercicio: Análisis del texto: Aplicaciones de la inteligencia artificial**

## **CAPÍTULO 3. PRÁCTICAS CON KNIME.**

- **3.1 DESCARGAR E INSTALAR KNIME ANALYTICS.**
	- **3.1.1 Instalar Knime Analytics.**
	- **3.1.2 Actualizar datos.**

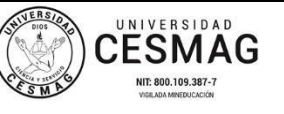

**CÓDIGO:** AAC-BL-FR-001 **VERSIÓN:** 1

# **3.2 INTRODUCCIÓN A KNIME ANALYTICS.**

- **3.2.1 Elementos de la ventana de inicio de Knime.**
- **3.2.2 Nodos y flujo de trabajo.**
- **3.2.3 Ventajas y desventajas de Knime.**
- **3.2.4 Crear un proyecto Knime.**
- **3.3 PRÁCTICA CIENCIA DE DATOS.**
	- **3.3.1 Concepto y fases.**
	- **3.3.2 Crear un flujo de trabajo Workflow.**
	- **3.3.3 Sintesis del análisis de datos del sistema CRM.**

# **3.4 PRÁCTICA MODELO DE ENTRENAMIENTO DE CLASIFICACIÓN DE DATOS.**

- **3.4.1 Lectura de datos.**
- **3.4.2 Tratamiento y limpieza de los datos.**
- **3.4.3 Propiedades gráficas.**
- **3.4.4 Estadísticas descriptivas.**
- **3.4.5 Partición de datos.**
- **3.4.6 Entrenamiento del modelo de decisión.**
- **3.4.7 Tabla interactiva.**
- **3.4.8 Aplicar el modelo.**
- **3.4.9 Gráfico número de horas vs edad.**
- **3.4.10 Puntuar.**
- **3.4.11 Flujo de trabajo.**
- **3.4.12 Práctica de resultados del modelo.**

## **3.5 PRÁCTICA MODELO DE PREDICCIÓN DE SUPERVIVENCIA DEL TITANIC.**

- **3.5.1 Lectura de datos.**
- **3.5.2 Exploración y tratamiento de datos.**
- **3.5.3 Propiedades gráficas (Titanic).**
- **3.5.4 Estadísticas descriptivas (Titanic).**
- **3.5.5 Partición de datos (Titanic).**
- **3.5.6 Entrenamiento del modelo de decisión.**
- **3.5.7 Aplicar el modelo.**
- **3.5.8 Puntuar.**
- **3.5.9 Flujo de trabajo.**
- **3.5.10 Práctica de resultados; modelo de predicción supervivencia del titanic.**
- **SOLUCIÓN A LAS PRÁCTICAS Y EJERCICIOS PROPUESTOS.**
- **CAPÍTULO 1. PRÁCTICAS CON POWER BI DESKTOP.**
	- **1.2 Práctica: Análisis de datos financieros.**
	- **1.3 Práctica: Análisis de una página Web.**
	- **1.4 Práctica: Combinar datos con Power BI.**
	- **1.5 Práctica: Creación de medidas propias (Empresa Contoso).**

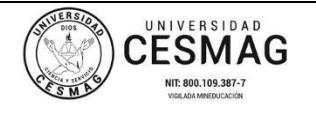

**CÓDIGO:** AAC-BL-FR-001 **VERSIÓN:** 1

- **1.6 Práctica: Análisis de datos de una supertienda.**

**CAPÍTULO 2. PRÁCTICAS CON R-RSTUDIO.**

- **2.4 Práctica: Estadística descriptiva de una variable cuantitativa continua.**
- **2.5 Práctica: Regresión lineal.**
- **2.6 Práctica: Arboles de decisión.**
- **2.7 Práctica: Minería de texto.**

**CAPÍTULO 3. PRÁCTICAS CON KNIME.**

- **3.3.3 Síntesis del análisis de datos del sistema CRM.**
- **3.4 Modelo de entrenamiento de clasificación de datos.**
- **3.5. Práctica de resultados modelo de predicción de supervivencia del Titanic.**
- **REFERENCIAS.**
- **MATERIAL ADICIONAL.**

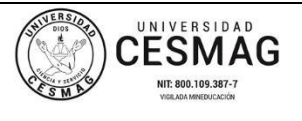

**CÓDIGO:** AAC-BL-FR-001 **VERSIÓN:** 1

**FECHA:** 24/ABR/2019

**OBJETIVO: Informar la puesta en servicio del nuevo material bibliográfico adquirido para las diferentes bibliotecas de la Universidad, con el propósito de mantenerlas actualizadas como apoyo académico e investigativo a sus usuarios.**

**BOLETIN No.**

**NUEVAS ADQUISICIONES**

**El siguiente material puede ser consultado en la Biblioteca PADRE REMIGIO FIORE FORTEZZA OFM., CAP. sobre:** 

**PROGRAMA DE INGENIERÍA DE SISTEMAS 21/04/2023**

**- - - - - - - - - - - - - - - - - - - - - - - - - - - - - - - - - - - - - - - - - - - - CALIDAD DE LOS PROCESOS DE DATOS. DATOS MAESTROS. INFORMÁTICA. MONETIZACIÓN DE LOS DATOS.**

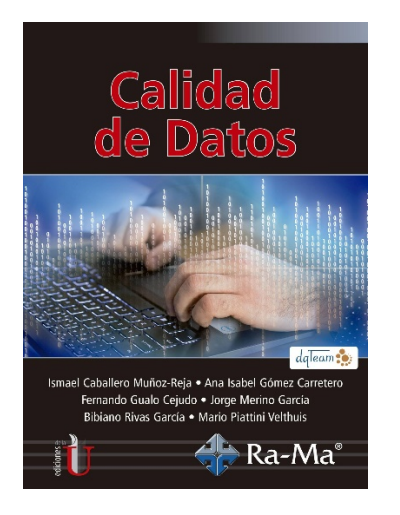

**005.74/C153**

**Calidad de datos Piattini Velthuis, Mario...[et al]. Bogotá: Ediciones de la U, 2019. 192 p. 2. Ejs.** 

- **AUTORES.**
- **PRÓLOGO.**
- **PREFACIO.**
- **Orientación a los lectores.**
- **Otras obras relacionadas.**
- **Agradecimientos.**

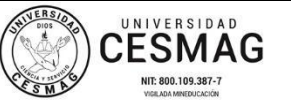

**CÓDIGO:** AAC-BL-FR-001 **VERSIÓN:** 1

**FECHA:** 24/ABR/2019

## **. CAPÍTULO 1. FUNDAMENTOS DE LA CALIDAD DE DATOS.**

- **- 1.1 CALIDAD DE DATOS EN EL MUNDO DIGITAL.**
	- **1.1.1 Los datos y la transformación digital.**
	- **1.1.2 Concepto de calidad de los datos.**
- **- 1.2 DATO, INFORMACIÓN, CONOCIMIENTO Y SABIDURÍA.**
	- **1.3 Ciclo de vida del dato.**
	- **1.4 Causas de problemas derivados de niveles inadecuados de calidad de datos.**
- **- 1.5 GOBIERNO VS. GESTIÓN DE DATOS.**
- **- 1.6 LECTURAS RECOMENDADA.**
- **- 1.7 SITIOS WEB RECOMENDADOS.**

## **. CAPÍTULO 2. DATOS MAESTROS (MASTER DATA).**

- **- 2.1 INTRODUCCIÓN A LOS DATOS MAESTROS.**
- **- 2.2 GESTIÓN DE DATOS MAESTROS.**
- **- 2.3 RESOLUCIÓN DE ENTIDADES.**
- **- 2.4 ARQUITECTURA PARA MDM.**
- **- 2.5 PRINCIPIOS DE LA ARQUITECTURA DE LA INFORMACIÓN.**
- **- 2.6 MODELO DE MADUREZ PARA MDM.**
- **- 2.7 ESTÁNDARES PARA DATOS MAESTROS.**
	- **2.7.1 ISO 8000.**
	- **2.7.2 ISO/IEC 22745.**
- **- 2.8 SOLUCIONES COMERCIALES PARA LA GESTIÓN DE DATOS MAESTROS.**
	- **2.8.1 ECCMA.**
	- **2.8.2 PILOG.**
	- **2.8.3 Talend MDM.**
	- **2.8.4 Informática MDM.**
	- **2.8.5 IBM InfoSphere MDM.**
	- **2.8.6 TIBCO MDM.**
	- **2.8.7 Ataccama MDC.**
	- **2.8.8 VisionWare Multivue MDM.**
- **- 2.9 LECTURAS RECOMENDADAS.**
- **- 2.10 SITIOS WEB RECOMENDADOS**

#### **. CAPÍTULO 3. CALIDAD DE PROCESOS DE DATOS.**

- **- 3.1 DAMA DMBOK: DATA MANAGEMENT-BODY OF KNOWLEDGE.**
	- **3.1.1 Áreas de conocimiento.**
	- **3.1.2 Modelo de madurez.**
- **- 3.2 MODELO DE AIKEN.**
- **- 3.3 DATA MANAGEMENT MATURITY MODEL (DMM).**
	- **3.3.1 Estrategia de Gestión de Datos.**
	- **3.3.2 Gobierno de Datos.**
	- **3.3.3 Calidad de Datos.**

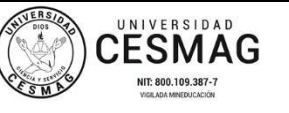

**CÓDIGO:** AAC-BL-FR-001 **VERSIÓN:** 1

**FECHA:** 24/ABR/2019

- **3.3.4 Operaciones de Datos.**
- **3.3.5 Plataforma y Arquitectura.**
- **3.3.6 Procesos de Soporte.**
- **3.3.7 Niveles de Madurez en DMM.**
- **- 3.4 MODELO DE IBM.**
	- **3.4.1 Proceso unificado de gobierno de datos de IBM.**
	- **3.4.2 Modelo de madurez de gobierno de datos de IBM.**
- **- 3.5 MODELO DE GARTNER DE GESTIÓN DE INFORMACIÓN EMPRESARIAL.**
- **- 3.6 TQDM.**
- **- 3.7 DCAM.**
- **- 3.8 MODELO MAMD.**
	- **3.8.1 Visión general del modelo.**
	- **3.8.2 Modelo de referencia de procesos.**
	- **3.8.3 Modelo de evaluación.**
	- **3.8.4 Modelo de madurez.**
	- **3.8.5 Modelo de mejora.**
	- **3.8.6 Comparación entre los modelos de referencia de procesos.**
	- **3.8.7 Ejemplos de utilización de MAMD.**
- **- 3.9 LECTURAS RECOMENDADAS.**
- **- 3.10 SITIOS WEB.**
- **. CAPÍTULO 4. CALIDAD DE REPOSITORIOS DE DATOS.**
- **- 4.1 MODELO DE CALIDAD DE DATOS.**
- **- 4.2 MEDIDAS DE CALIDAD DE DATOS.**
- **- 4.3 PROCESO DE EVALUACIÓN.**
	- **4.3.1 Establecer los requisitos de evaluación.**
	- **4.3.2 Especificar la evaluación.**
	- **4.3.3 Diseñar la evaluación 4.3.4 Ejecutar la evaluación.**
	- **4.3.5 Concluir la evaluación.**
- **- 4.4 CERTIFICACIÓN DE LA CALIDAD DE LOS PRODUCTOS DE DATOS**
	- **4.4.1 Entorno de certificación.**
	- **4.4.2 Proceso de certificación.**
- **- 4.5 EJEMPLOS DE CERTIFICACIÓN DE CALIDAD DE DATOS.**
	- **4.5.1 Modelo de Calidad de Datos.**
	- **4.5.2 Proceso de Evaluación de Calidad de Datos.**
	- **4.5.3 Certificación de Calidad de Datos.**
- **- 4.6 LECTURAS RECOMENDADAS.**
- **- 4.7 SITIOS WEB RECOMENDADOS.**

**. CAPÍTULO 5. MONETIZACIÓN DE LOS DATOS.**

**- 5.1 INTRODUCCIÓN.**

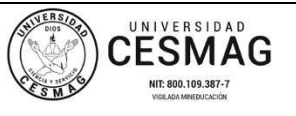

**CÓDIGO:** AAC-BL-FR-001 **VERSIÓN:** 1

**FECHA:** 24/ABR/2019

- **- 5.2 CARACTERÍSTICAS ESPECIALES DE LOS DATOS.**
- **- 5.3 APROXIMACIONES A LA VALORACIÓN DE LOS DATOS.**
- **- 5.4 VALOR DE LOS DATOS.**
- **- 5.5 INFONOMÍA.**
- **- 5.6 LECTURAS RECOMENDADAS.**
- **- 5.7 SITIOS WEB RECOMENDADOS.**
	- **ANEXO I. PROBLEMAS DE CALIDAD DE DATOS EN BASES DE DATOS RELACIONALES.**
- **A1.1 PROBLEMAS A NIVEL DE ATRIBUTO/TUPLAS.**
	- **AL.1.1 Un atributo en una tupla.**
	- **A1.1.2 Atributos en varias tuplas (alcance de columna).**
	- **Al.1.3 Varios atributos en una tupla.**

**A1.2 PROBLEMAS A NIVEL DE RELACIÓN.**

**A1.3 PROBLEMAS A NIVEL DE VARIAS RELACIONES. A14 PROBLEMAS A NIVEL DE MÚLTIPLES FUENTES.**

- - **ACRÓNIMOS.**
	- **BIBLIOGRAFÍA.**

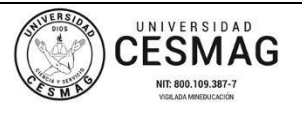

**CÓDIGO:** AAC-BL-FR-001 **VERSIÓN:** 1

**FECHA:** 24/ABR/2019

**OBJETIVO: Informar la puesta en servicio del nuevo material bibliográfico adquirido para las diferentes bibliotecas de la Universidad, con el propósito de mantenerlas actualizadas como apoyo académico e investigativo a sus usuarios.**

**BOLETIN No.**

**NUEVAS ADQUISICIONES**

**El siguiente material puede ser consultado en la Biblioteca PADRE REMIGIO FIORE FORTEZZA OFM., CAP. sobre:** 

**PROGRAMA DE INGENIERÍA DE SISTEMAS 21/04/2023**

**- - - - - - - - - - - - - - - - - - - - - - - - - - - - - - - - - - - - - - - - - - - - CICLO DE VIDA DEL SOFTWARE. INFORMÁTICA. MANTENIMIENTO. ORDENADORES. SISTEMA DE INFORMACIÓN.**

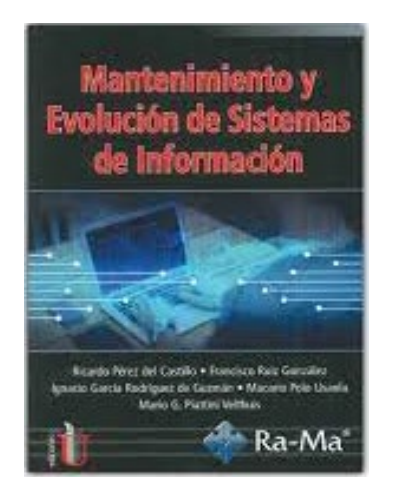

**ÍNDICE.**

- **Prefacio contenido.**
- **Orientación a los lectores.**
- **Otras obras relacionadas.**
- **Agradecimientos.**

**PARTE I. FUNDAMENTOS. - CAPÍTULO 1. INTRODUCCIÓN AL MANTENIMIENTO.**

**621.39/M291**

**Mantenimiento y evolución de sistemas de información Piattini Velthuis, Mario...[et al]. Bogotá: Ediciones de la U, 2019.** 

 **355 p.**

**1. Ej.** 

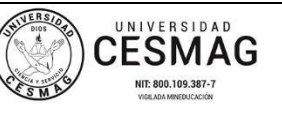

**CÓDIGO:** AAC-BL-FR-001 **VERSIÓN:** 1

- **- 1.1 Conceptos generales.**
- **- 1.2 Actividades de mantenimiento.**
- **- 1.3 Costes del mantenimiento.**
- **- 1.4 Dificultades del mantenimiento y la evolución.**
- **- 1.5 Soluciones al problema del mantenimiento.**
- **- 1.6 Lecturas recomendadas.**
- **- 1.7 Sitios web recomendados.**
- **- 1.8 Ejercicios.**

# - **CAPÍTULO 2. ONTOLOGÍA DEL MANTENIMIENTO.**

- **- 2.1 Visión general.**
- **- 2.2 Subontología de los productos.**
- **- 2.3 Subontología de las actividades.**
- **- 2.4 Subontología de organización del proceso**
- **- 2.5 Subontología de los agentes.**
- **- 2.6 Lecturas recomendadas.**
- **- 2.7 Sitios web recomendados.**
- **- 2.8 Ejercicios.**
	- **CAPÍTULO 3. EL PROCESO DE MANTENIMIENTO EN EL CICLO DE VIDA SOFTWARE.**
- **- 3.1 Procesos del ciclo de vida del software.**
- **- 3.2 Actividades y tareas del proceso de mantenimiento.**
- **- 3.3 El mantenimiento en la norma iso/iec 14764.**
- **- 3.4 Lecturas recomendadas.**
- **- 3.5 Ejercicios.**
	- **CAPÍTULO 4. METODOLOGÍAS PARA EL MANTENIMIENTO.**
- **- 4.1 Mantema: una metodología para el mantenimiento**
- **- 4.2 Ágil mantema.**
- **- 4.3 Lecturas recomendadas.**
- **- 4.4 Sitios web recomendados.**
- **- 4.5 Ejercicios.**
	- **CAPÍTULO 5. MANTENIBILIDAD DEL SOFTWARE.**
- **- 5.1 Concepto de mantenibilidad del software.**
- **- 5.2 Aspectos que influyen en la mantenibilidad.**
- **- 5.3 Atributos de mantenibilidad del código fuente.**
- **- 5.4 Propiedades de la mantenibilidad.**
- **- 5.5 Estándar iso/iec 25000.**
- **- 5.6 Efectos de los cambios en el software.**
- **- 5.7 Mejora de la mantenibilidad de código.**
- **- 5.8 Deuda técnica.**

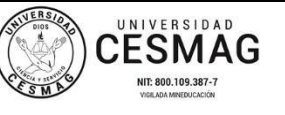

**CÓDIGO:** AAC-BL-FR-001 **VERSIÓN:** 1

**FECHA:** 24/ABR/2019

- **- 5.9 Lecturas recomendadas.**
- **- 5.10 Sitios web recomendados.**
- **- 5.11 Ejercicios.**
	- **CAPÍTULO 6. MÉTRICAS PARA EL MANTENIMIENTO.**
- **- 6.1 Conceptos generales.**
- **- 6.2 Métricas de producto.**
- **- 6.3 Métodos de estimación del esfuerzo de mantenimiento.**
- **- 6.4 Calidad en proyectos de mantenimiento.**
- **- 6.5 Métricas para entornos específicos.**
- **- 6.6 Lecturas recomendada.**
- **- 6.7 Ejercicios.**

## - **CAPÍTULO 7. HERRAMIENTAS PARA EL MANTENIMIENTO DEL SOFTWARE.**

- **- 7.1 Herramientas de navegación.**
- **- 7.2 Herramientas para perfeccionamiento del código.**
- **- 7.3 Herramientas de ingeniería inversa.**
- **- 7.4 Lecturas recomendadas.**
- **- 7.5 Ejercicios.**

# **PARTE II. TEMAS AVANZADOS.**

- **CAPÍTULO 8. MANTENIMIENTO DE SOFTWARE GREEN.**
- **- 8.1 Introducción.**
- **- 8.2 Mantenimiento de software más ecológico.**
- **- 8.3 Identificando nuevas técnicas para la mejora de la greenability en el mantenimiento green del software.**
- **- 8.4 La deuda ecológica.**
- **- 8.5 Estudio de caso.**
- **- 8.6 Lecturas recomendadas.**
- **- 8.7 Ejercicios.**

# - **CAPÍTULO 9. TÉCNICAS PARA EL MANTENIMIENTO.**

- **- 9.1 Introducción.**
- **- 9.2 Ingeniería inversa de programas.**
- **- 9.3 Reconstrucción de programas.**
- **- 9.4 Ingeniería inversa y reingeniería de bases de datos.**
- **- 9.5 Ingeniería inversa y reingeniería de interfaces de usuario.**
- **- 9.6 Modernización de sistemas de información**
- **- 9.7 Costes y beneficios de la reingeniería y la modernización.**
- **- 9.8 Lecturas recomendadas.**
- **- 9.9 Sitios web recomendados.**
- **- 9.10 Ejercicios.**

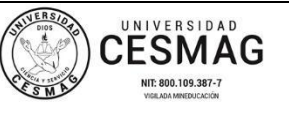

**CÓDIGO:** AAC-BL-FR-001 **VERSIÓN:** 1

**FECHA:** 24/ABR/2019

# - **CAPÍTULO 10. ARQUEOLOGÍA DE PROCESOS DE NEGOCIO.**

- **- 10.1 Conceptos generales.**
- **- 10.2 Un marco para la arqueología de procesos de negocio.**
- **- 10.3 Refactorización de modelos de procesos de negocio.**
- **- 10.4 Herramientas para la arqueología de procesos de negocio.**
- **- 10.5 Lecturas recomendadas.**
- **- 10.6 Sitio web.**
- **- 10.7 Ejercicios.**
- **- ACRÓNIMOS.**
- **- BIBLIOGRAFÍA.**

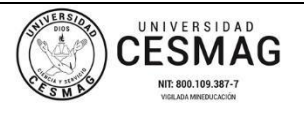

**CÓDIGO:** AAC-BL-FR-001 **VERSIÓN:** 1

**FECHA:** 24/ABR/2019

**OBJETIVO: Informar la puesta en servicio del nuevo material bibliográfico adquirido para las diferentes bibliotecas de la Universidad, con el propósito de mantenerlas actualizadas como apoyo académico e investigativo a sus usuarios.**

**BOLETIN No.**

**NUEVAS ADQUISICIONES**

**El siguiente material puede ser consultado en la Biblioteca PADRE REMIGIO FIORE FORTEZZA OFM., CAP. sobre:** 

**PROGRAMA DE INGENIERÍA DE SISTEMAS 21/04/2023**

**INFORMÁTICA. MANTENIMIENTO LÓGICO. PROGRAMACIÓN.**

**- - - - - - - - - - - - - - - - - - - - - - - - - - - - - - - - - - - - - - - - - - - -**

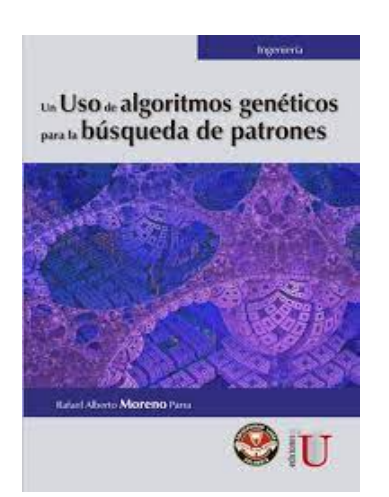

**005.7/M843**

**Moreno Parra, Rafael Alberto.**

 **Un uso de algoritmos genéticos para búsqueda de patrones. Bogotá: Ediciones de la U, 2018. 103 p.**

**2. Ejs.** 

**ÍNDICE.**

- **Introducción.**

**- Capítulo 1. Algoritmo usado en regresión simbólica.**

- **Explicación del algoritmo.**
- **Tratamiento del azar.**
- **Generando la población inicial de individuos.**
- **Variando ecuaciones.**
- **Evaluando la ecuación.**

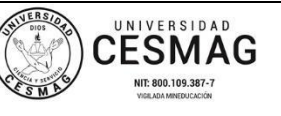

**CÓDIGO:** AAC-BL-FR-001 **VERSIÓN:** 1

**- Capítulo 2. Diseño del software para implementar la regresión simbólica.**

- **Lenguaje de programación.**
- **Cálculos intensivos**
- **No muchas operaciones de entrada y salida de datos.**
- **Memoria.**
- **Uso intensivo de la Manejo de hilos.**
- **Primer método de generación y evaluación de expresiones.**
- **Segundo método de generación y evaluación**
- **de ecuaciones al azar.**
- **Tercer método de generación y evaluación de ecuaciones al azar.**
- **Teniendo en consideración los errores matemáticos.**
- **Optimizando el generador de números aleatorios.**
- **Optimizando el uso de la memoria.**
- **Optimizando el código (pocas clases e instancias).**
- **Interacción con el usuario.**
- **Resultados obtenidos.**
- **- Capítulo 3. Manejo del software de regresión simbólica.**
	- **Carga de datos a encontrar tendencia.**
	- **Seleccionar tamaño de la población.**
	- **Inicio del proceso de la regresión simbólica.**
	- **Resultados obtenidos.**
	- **Prueba de los resultados en excel.**
	- **Precaución al extrapolar.**

**- Capítulo 4. Detectando patrones con dos variables independientes y una** 

- **dependiente.**
- **Teoría.**
- **Carga de datos a encontrar tendencia.**
- **Seleccionar tamaño de la población.**
- **Inicio del proceso de la regresión simbólica.**
- **Posible problema detectado en doble.**
- **variable independiente.**
- **- Capítulo 5. Probando la regresión simbólica**
	- **Comportamiento del dólar.**
	- **Comportamiento de la temperatura en una región.**
	- **Secuencia de números primos. Conclusiones de las pruebas.**

**- Capítulo 6. Futuros trabajos.**

• **Aplicar transformaciones 2D a la ecuación para encontrar la mejor.**

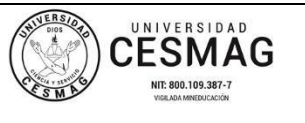

**CÓDIGO:** AAC-BL-FR-001 **VERSIÓN:** 1

**FECHA:** 24/ABR/2019

- **Transformación lineal.**
- **Transformación horizontal.**
- **Rotación.**
- **Procesos en paralelo.**
- **- Referencias.**
- **- Anexo 1. Código fuente de la aplicación en Delphi (una variable independiente)**
- **- Anexo 2. Código fuente de la aplicación en Delphi (dos variables independientes)**
- **- Anexo 3. Código fuente de la aplicación en c#. Entorno de consola.**

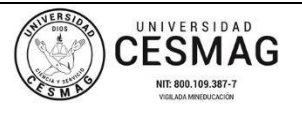

**CÓDIGO:** AAC-BL-FR-001 **VERSIÓN:** 1

**FECHA:** 24/ABR/2019

**OBJETIVO: Informar la puesta en servicio del nuevo material bibliográfico adquirido para las diferentes bibliotecas de la Universidad, con el propósito de mantenerlas actualizadas como apoyo académico e investigativo a sus usuarios.**

**BOLETIN No.**

**NUEVAS ADQUISICIONES**

**El siguiente material puede ser consultado en la Biblioteca PADRE REMIGIO FIORE FORTEZZA OFM., CAP. sobre:** 

**PROGRAMA DE INGENIERÍA DE SISTEMAS 24/04/2023**

<u>. . . . . . . . . . . . . . . . . . .</u>

**INFORMÁTICA.**

**TÉCNICAS Y TECNOLOGÍAS GEOGRÁFICA PARA EL DIAGNÓSTICO SOCIOTERRITORIAL Y AMBIENTAL.**

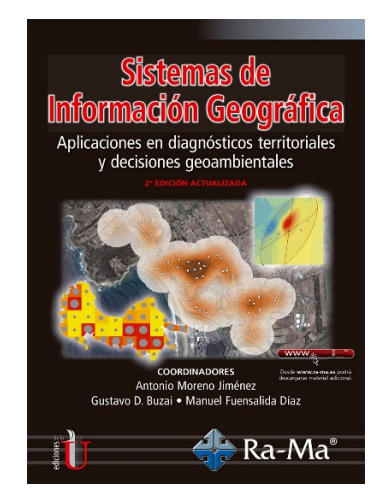

**910.285/S622**

**Sistemas de información geográfica: Aplicaciones de diagnóstico territoriales y decisiones geoambientales.**

 **Baxendale, Claudia...[et al] . 2 ed. Bogotá: Ediciones de la U. 2018. 499 p.**

**1. Ej.** 

**ÍNDICE. Preámbulo. Notas a la segunda edición.**

- **PARTE I. TÉCNICAS Y TECNOLOGÍAS GEOGRÁFICAS PARA EL DIAGNÓSTICO SOCIOTERRITORIAL Y AMBIENTAL.**
- **CAPÍTULO 1. Técnicas cuantitativas y SIG para el diagnóstico territorial: sinopsis teórico-metodológica.**
- **CAPÍTULO 2. Evaluación de desigualdades espaciales y cambios temporales en el desarrollo regional.**

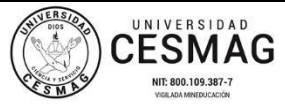

**CAPÍTULO 3. Diagnóstico estadístico-cartográfico de desequilibrios intraurbanos.**

- **CAPÍTULO 4. Evidenciando y valorando desigualdades sociales intraurbanas mediante mapas y gráficos interactivos. perspectivas id y 2d.**
- **CAPÍTULO 5. Explorando y analizando el espacio funcional regional mediante cartografía de interacción espacial.**
- **CAPÍTULO 6. Caracterización con SIG de la calidad del ambiente atmosférico urbano mediante indicadores de polución.**
- **CAPÍTULO 7. Exploración y valoración de patrones y relaciones socio-ambientales mediante geovisualización en 2d y 3d.**
- $E$ valuación de la justicia ambiental con sistemas de información .geográfica<br>CAPÍTULO 9. Anál -
- **- CAPÍTULO 9. Análisis espacial de percepción ciudadana a externalidades negativas.**
	- **PARTE II. AYUDA A LAS DECISIONES TERRITORIALES CON MODELOS DE LOCALIZACIÓN ÓPTIMA.**
- **- CAPÍTULO 10. Modelos de localización óptima y planificación territorial: sinopsis teórico-metodológica.**
- **- CAPÍTULO 11. Evaluación de la accesibilidad a los equipamientos y determinación de áreas de servicio.**
- **- CAPÍTULO 12. El modelo p-mediano como ayuda a una planificación urbana eficiente y sostenible.**
- **- CAPÍTULO 13. Localización óptima de centros de salud basados en la necesidad social, mediante el modelo de cobertura máxima.**
- **- CAPÍTULO 14. Garantizando servicios próximos con el mínimo de instalaciones: el modelo de cobertura del conjunto.**
- **- CAPITULO 15. Definiendo un patrón de equipamientos espacialmente justo según el modelo minimax.**
- **- CAPÍTULO 16. Identificando localizaciones orientadas hacia el mercado en un entorno empresarial competitivo.**
	- **PARTE III. AYUDA A LAS DECISIONES TERRITORIALES CON EVALUACIÓN MULTICRITERIO.**
- **- CAPÍTULO 17. Evaluación multicriterio con sistemas de información geográfica. síntesis teórica-metodológica.**
- **- CAPÍTULO 18. Evaluación del impacto territorial a partir del riesgo de exposición potencial a contaminación**
- **- CAPÍTULO 19. Determinación de lugares candidatos para la asignación de usos del suelo industrial.**
- **- CAPÍTULO 20. Detección de zonas de potencial conflicto entre usos del suelo (método lucis).**

**20.1 INTRODUCCIÓN**

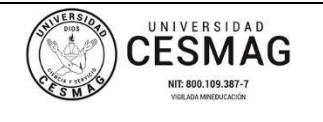

**CÓDIGO:** AAC-BL-FR-001

**VERSIÓN:** 1

**FECHA:** 24/ABR/2019

- **BIBLIOGRAFÍA.**
- **MATERIAL ADICIONAL.**
- **ÍNDICE ALFABÉTICO.**

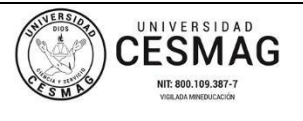

**CÓDIGO:** AAC-BL-FR-001 **VERSIÓN:** 1

**FECHA:** 24/ABR/2019

**OBJETIVO: Informar la puesta en servicio del nuevo material bibliográfico adquirido para las diferentes bibliotecas de la Universidad, con el propósito de mantenerlas actualizadas como apoyo académico e investigativo a sus usuarios.**

**BOLETIN No.**

**NUEVAS ADQUISICIONES**

**El siguiente material puede ser consultado en la Biblioteca PADRE REMIGIO FIORE FORTEZZA OFM., CAP. sobre:** 

**PROGRAMA DE INGENIERÍA DE SISTEMAS 24/04/2023**

**- - - - - - - - - - - - - - - - - - - - - - - - - - - - - - - - - - - - - - - - - - - - INGENIERÍA DE SOFTWARE. SISTEMAS DIGITALES**

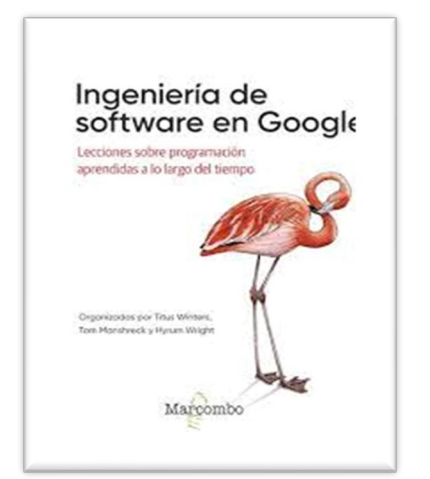

**005.1/W784**

**Winters, Titus; Manshreck, Toom y Wright, Hyrum. Ingeniería de software en Google: Lecciones sobre programación aprendidas a lo largo del tiempo. España: Marcombo. 2022. 646 p.**

**1. Ej.** 

**ÍNDICE.**

**Parte I. Tesis.**

- **1. ¿Qué es la ingeniería de** *software?*
- **2. Cómo trabajar bien en equipo.**
- **3. Compartir conocimientos.**
- **4. Ingeniería para la equidad.**
- **5. Cómo liderar un equipo.**
- **6. Liderazdo a escala.**
- **7. Medición de la productividad de la ingeniería.**

**Parte II. Procesos.**

**8. Guías de estilo y normas.**

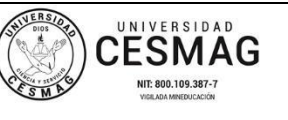

**CÓDIGO:** AAC-BL-FR-001 **VERSIÓN:** 1

- **9. Revisión del código.**
- **10. Documentación.**
- **11. Descripción general de las pruebas.**
- **12. Pruebas unitarias.**
- **13. Dobles de pruebas.**
- **14. Pruebas más grandes.**
- **15. Depreciación.**

**Parte IV. Herramientas.**

- **16. Control de versiones y gestión de ramas.**
- **17. Code Search.**
- **18. Sistemas de compilación y filosofía de la compilación.**
- **19. Critique, herramienta de revisión de código de Coogle.**
- **20. Análisis estático.**
- **21. Gestión de dependencias.**
- **22. Cambios a gran escala.**
- **23. Integración continua.**
- **24. Entraga continua.**
- **25. La computación como servicio.**
- **Parte V. Conclusiones.**
- **. Epílogo.**
- **. Índice.**

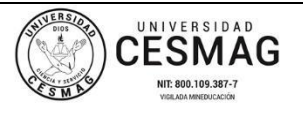

**CÓDIGO:** AAC-BL-FR-001 **VERSIÓN:** 1

**FECHA:** 24/ABR/2019

**OBJETIVO: Informar la puesta en servicio del nuevo material bibliográfico adquirido para las diferentes bibliotecas de la Universidad, con el propósito de mantenerlas actualizadas como apoyo académico e investigativo a sus usuarios.**

**BOLETIN No.**

**NUEVAS ADQUISICIONES**

**El siguiente material puede ser consultado en la Biblioteca PADRE REMIGIO FIORE FORTEZZA OFM., CAP. sobre:** 

**PROGRAMA DE INGENIERÍA DE SISTEMAS 24/04/2023**

<u>. . . . . . . . . . . . . . . . . . .</u> **EVIDENCIAS DIGITALES. FORENSE DE RED. FORENSE DIGITAL. INFORMÁTICA. SEGURIDAD INFORMÁTICA. SOPORTES DE ALMACENAMIENTO.**

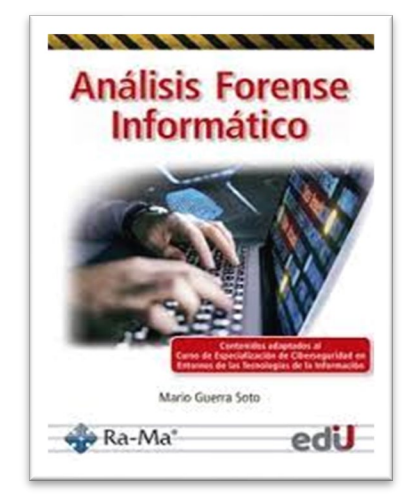

**621.39/G934**

**Guerra Soto, Mario Análisis forense informático. Bogotá: Ediciones de la U. 2022. 462 p.**

**2. Ejs.** 

- **ACERCA DELAUTOR**
- **CAPÍTULO 1. INTRODUCCIÓN A FORENSE DIGITAL.**
- **1.1 Conceptos básicos.**
- **1.2 Gestión de un caso forense digital.**
- **1.3 Procedimiento de investigación.**
- **1.4 Ramas de las investigaciones forenses digitales.**
- **1.5 El laboratorio forense digital.**
- **1.6 Evidencias digitales.**

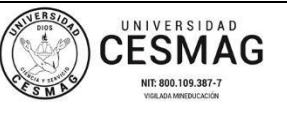

**CÓDIGO:** AAC-BL-FR-001 **VERSIÓN:** 1

**FECHA:** 24/ABR/2019

- **1.7 Adquisición de evidencias digitales.**
	- **CAPÍTULO 2. SOPORTES DE ALMACENAMIENTO Y SISTEMAS DE FICHEROS.**
- **2.1 Introducción.**
- **2.2 Discos duros.**
- **2.3 Almacenamiento flash.**
- **2.4 Almacenamiento en soporte óptico.**
- **2.5 Almacenamiento en red.**
- **2.6 Almacenamiento raid.**
- **2.7 Arquitecturas de almacenamiento NON-RAID.**
- **2.8 Obtención de evidencias de un NAS.**
- **2.9 Sistemas de ficheros.**
- **2.10 Proceso de inicio de un ordenador.**

# - **CAPÍTULO 3. VIRTUALIZACIÓN Y SANDBOXING.**

- **3.1 Virtualización**
- **3.2 Forense de VM.**
- **3.3 SANDBOXING.**

# - **CAPÍTULO 4. INTRODUCCIÓN A FORENSE DE MICROSOFT WINDOWS.**

- **4.1 Introducción.**
- **4.2 Adquisición de soportes de almacenamiento masivo.**
- **4.3 Adquisición de evidencias volátiles en entornos windows.**
- **4.4 Análisis post mortem de evidencias digitales.**

## - **CAPÍTULO 5. FORENSE DE LA MEMORIA RAM EN SISTEMAS WINDOWS.**

- **5.1 Introducción.**
- **5.2 Adquisición de memoria RAM.**

# - **CAPÍTULO 6. ANÁLISIS DE LÍNEAS TEMPORALES.**

- **6.1 Introducción.**
- **6.2 Análisis de artefactos forenses en Windows.**
- **6.3 Creación y análisis de líneas temporales.**
	- **CAPÍTULO 7. ARCHIVOS DE LOG.**
- **7.1 Introducción.**
- **7.2 Gestión de archivos de LOG.**
- **7.3 Estimación de generación de archivos de LOG.**
- **7.4 Tipos de archivos de LOG.**
- **7.5 Archivos de log generados en endpoints en ciberseguridad.**
- **7.6 Gestión de archivos de log de EDR.**
- **7.7 Gestión de archivos de LOG de FIREWALLS.**
- **7.8 Recolección de archivos de LOG con SYSLOG.**

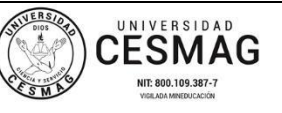

**CÓDIGO:** AAC-BL-FR-001 **VERSIÓN:** 1

- **7.9 Técnicas de análisis de archivos de LOG.**
- **7.10 Procesado de archivos de LOG.**
- **7.11 Análisis de archivos de log empleando un SIEM.**
- **7.12 Sincronización horaria entre dispositivos.**
- **7.13 Los archivos de log desde un punto de vista LEGAL.**
	- **CAPÍTULO 8. FORENSE DE RED.**
- **8.1 Definición de forense de red.**
- **8.2 Herramientas de monitorización de red.**
- **8.3 Análisis de tráfico de red.**
- **8.4 Investigando el tráfico de red.**
- **8.5 Herramientas forenses de red.**
- **8.6 Forense de páginas WEB y URL.**
- **8.7 Correo electrónico.**
	- **CAPÍTULO 9. FORENSE DE BASE DE DATOS.**
- **9.1 Introducción.**
- **9.2 Breves nociones de bases de datos y SQL.**
- **9.3 Importancia del forense de bases de datos.**
	- **CAPÍTULO 10. FORENSE EN LA NUBE.**
- **10.1 Introducción a la computación en la nube.**
- **10.2 Tipos de servicios de computación en la nube.**
- **10.3 Modelos de despliegue en la nube.**
- **10.4 Introducción al forense en la nube.**
- **10.5 Retos que se presentan en las investigaciones de forense en la nube.**
- **10.6 Investigación forense de servicios de almacenamiento en la nube.**
	- **CAPÍTULO 11. FORENSE DE DISPOSITIVOS MÓVILES E IOT.**
- **11.1 Introducción.**
- **11.2 Tipos de dispositivos móviles.**
- **11.3 IOT.**
- **11.4 Redes de acceso celular.**
- **11.5 El dispositivo móvil.**
- **11.6 Intervención de un dispositivo móvil.**
- **11.7 Artefactos forenses de interés en un teléfono móvil.**

**OBJETIVO: Informar la puesta en servicio del nuevo material bibliográfico adquirido para las diferentes bibliotecas de la Universidad, con el propósito de mantenerlas actualizadas como apoyo académico e investigativo a sus usuarios.**

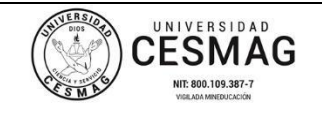

**CÓDIGO:** AAC-BL-FR-001 **VERSIÓN:** 1

**FECHA:** 24/ABR/2019

**BOLETÍN No.**

**NUEVAS ADQUISICIONES**

**El siguiente material puede ser consultado en la Biblioteca PADRE REMIGIO FIORE FORTEZZA OFM. CAP. sobre:** 

**PROGRAMA DE INGENIERÍA DE SISTEMAS 24/04/2023**

**- - - - - - - - - - - - - - - - - - - - - - - - - - - - - - - - - - - - - - - - - - - - ENUMERACIÓN. EXPLORACIÓN. INFORMÁTICA. RECONOCIMIENTO.**

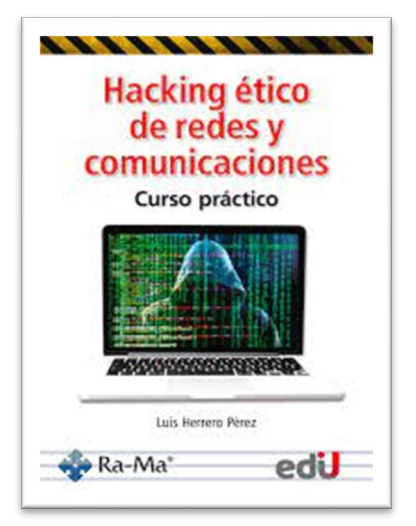

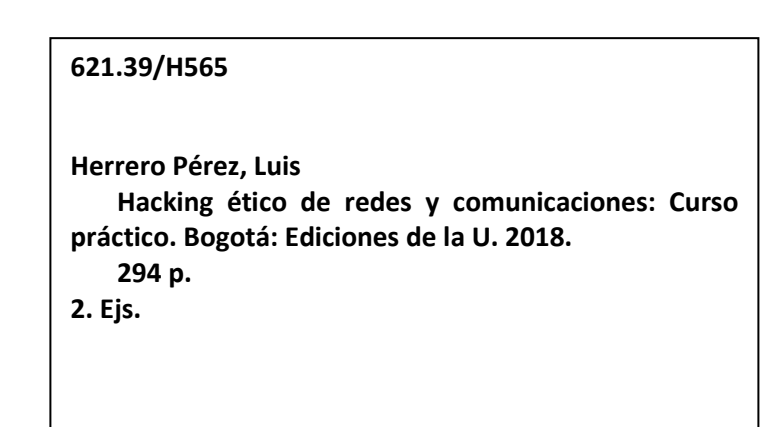

**ÍNDICE.**

- **Glosario de términos.**
- **CAPÍTULO 1. Introducción.**
- **CAPÍTULO 2. Definiciones y conceptos básicos.**
- **2.1 DEFINICIONES BÁSICAS.**
- **2.2 TIPOS DE ANÁLISIS DE SEGURIDAD.**
	- **2.2.1. Ethical Hacking.**
	- **2.2.2. Penetration Testing.**
	- **2.2.3 Red Teaming.**
	- **2.2.4 Análisis de vulnerabilidades.**
	- **2.2.5 Auditoria de seguridad.**

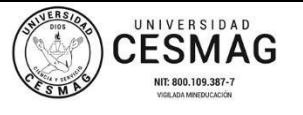

**CÓDIGO:** AAC-BL-FR-001

**VERSIÓN:** 1

**FECHA:** 24/ABR/2019

- **2.3 TIPOS DE PENTESTING.**
- **2.4 METODOLOGÍAS.**
- **2.5 FASES DE UN PENTEST.**
	- **2.5.1 Fase de preparación.**
	- **2.5.2 Fase de ejecución**
	- **2.5.3 Fase de presentación de resultados.**
- **CAPÍTULO 3. Reconocimiento.**
	- **3.1 OSINT/RECONOCIMIENTO PASIVO.**
	- **3.1.1 Redes sociales.**
	- **3.1.2 Foros.**
	- **3.1.3 Ofertas de empleo.**
	- **3.1.4 Búsquedas en Internet.**
	- **3.1.5 Google Hacking.**
	- **3.1.6 Otros motores de búsqueda.**
	- **3.1.7 Bases de datos Whois.**
	- **3.2 RECONOCIMIENTO ACTIVO.**
	- **3.2.1 DNS.**
	- **3.2.2 Ingeniería social.**
- **3.3 OTRAS HERRAMIENTAS DE RECONOCIMIENTO.**
	- **3.3.2 TheHarvester.**
	- **3.3.1 Recon-ng.**
- **3.4 ANÁLISIS DE METADATOS.**
	- **3.4.1 Obtención de archivos con wget.**
	- **3.4.2 Análisis de metadatos con ExifTool.**
	- **3.4.3 FOCA.**
- **3.5 CONCLUSIONES.**
- **CAPÍTULO 4. Enumeración.**
- **4.1 OBJETIVOS DE LA FASE DE ENUMERACIÓN**
- **4.2 FLUJO DE LA FASE DE ENUMERACIÓN.**
	- **4.2.1 Descubrimiento de red.**
	- **4.2.2 Escaneo de Puertos.**
	- **4.2.3 Identificación de servicios y versiones.**
	- **4.2.4 Enumeración del Sistema Operativo.**
	- **4.2.5 Enumeración de servicios.**
	- **4.2.6 Enumeración de usuarios.**

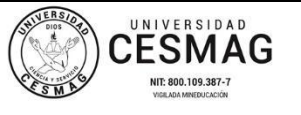

**CÓDIGO:** AAC-BL-FR-001 **VERSIÓN:** 1

- **4.3 ENUMERACIÓN WEB.**
	- **4.3.1 Pentesting web.**
	- **4.3.2 Enumeración del servidor.**
	- **4.3.3 Enumeración de aplicaciones.**
- **CAPÍTULO 5. Explotación.**
- **5.1 HERRAMIENTAS BÁSICAS.**
	- **5.1.1 Netcat.**
	- **5.1.2 Analizadores de tráfico (sniffer).**
	- **5.1.3 Exploits.**
	- **5.1.4 Exploit frameworks.**
- **5.2 EXPLOTACIÓN SIN EXPLOITS.**
- **5.3 TÉCNICAS DE EVASIÓN.**
- **5.3.1 Herramientas de evasión de antivirus.**
- **5.4 TÉCNICAS DE EXPLOTACIÓN.**
	- **5.4.1 Explotación de servicios.**
	- **5.4.2 Explotación Web.**
- **CAPÍTULO 6. Post explotación.**
- **6.1 TRANSFERENCIA DE ARCHIVOS.**
	- **6.1.1 Subir archivos al equipo vulnerado.**
	- **6.1.2 Descargar archivos desde el equipo vulnerado.**
	- **6.1.3 Técnicas para transferir archivos.**
- **6.2 ENUMERACIÓN.**
- **6.3 OBTENER UNA SHELL ESTABLE.**
- **6.4 ESCALADA DE PRIVILEGIOS.**
- **6.5 PERSISTENCIA.**
- **6.6 MOVIMIENTO LATERAL.**
- **6.7 BORRADO DE HUELLAS**
- **6.8 POST-EXPLOTACIÓN DE SISTEMAS LINUX.**
	- **6.8.1 Identificar el usuario y sus privilegios.**
	- **6.8.2 Obtener una shell completa.**
	- **6.8.3 Enumeración de sistemas Linux.**
	- **6.8.4 Escalada de privilegios.**
	- **6.8.5 Persistencia.**
	- **6.8.6 Enumeración tras la escalada de privilegios.**
	- **6.8.7 Limpieza.**

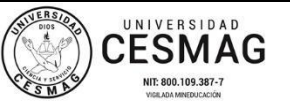

**CÓDIGO:** AAC-BL-FR-001 **VERSIÓN:** 1

**FECHA:** 24/ABR/2019

# - **6.9 POST-EXPLOTACIÓN DE SISTEMAS WINDOWS**

- **6.9.1 Enumeración de sistemas Windows**
- **6.9.2 Escalada de privilegios.**
- **6.9.3 Acciones tras la escalada de privilegios.**
- **6.9.4 Limpieza.**
- **CAPÍTULO 7. Creación de un laboratorio.**
	- **7.1 VIRTUALIZACIÓN DE MÁQUINAS.**
	-
	- **7.2 CONFIGURACIÓN DE VIRTUALBOX.** - **7.3 CONFIGURACIÓN DE UNA VM OFENSIVA**
	- **7.4 CONFIGURACIÓN DE UN LABORATORIO.**
	- **7.4.1 Repositorios de máquinas vulnerables.**
	- **7.4.2 Creación de máquinas vulnerables desde cero.**

**OBJETIVO: Informar la puesta en servicio del nuevo material bibliográfico adquirido para las diferentes bibliotecas de la Universidad, con el propósito de mantenerlas actualizadas como apoyo académico e investigativo a sus usuarios.**

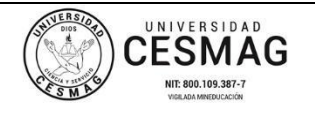

**CÓDIGO:** AAC-BL-FR-001 **VERSIÓN:** 1

**FECHA:** 24/ABR/2019

## **BOLETIN No.**

## **NUEVAS ADQUISICIONES**

**El siguiente material puede ser consultado en la Biblioteca PADRE REMIGIO FIORE FORTEZZA OFM., CAP. sobre:** 

**PROGRAMA DE INGENIERÍA DE SISTEMAS 24/04/2023**

**- - - - - - - - - - - - - - - - - - - - - - - - - - - - - - - - - - - - - - - - - - - - CIENCIAS DE LA COMPUTACIÓN ELECTRÓNICA INGENIERÍA**

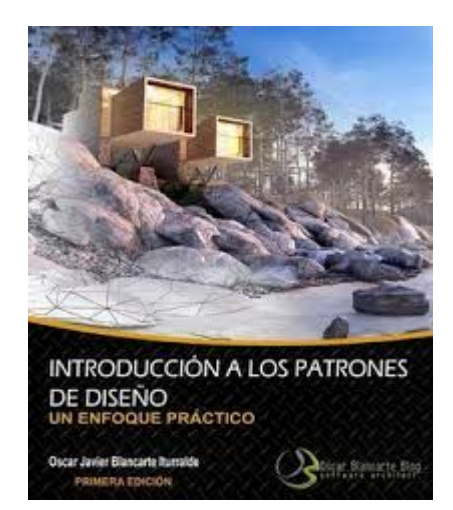

**005.13/B638**

**Blancarte Iturralde, Oscar Javier Introducción a los patrones de diseño: Un enfoque práctico. Orlando Florida: CreateSpace Independent Publishing Platform. 2016. 590 p.**

**2. Ejs.** 

# **ÍNDICE.**

- **- Acerca del autor.**
- **- Agradecimientos.**
- **- Prefacio.**
- **- Cómo utilizar este libro.**
- **- Requisitos previos.**
	- **Importancia de los patrones de diseño.**
	- **Tipos de patrones de diseño.**
- **- Patrones Creacionales.**
	- **Patrón Factory Method.**
	- **Patrón Abstract Factory**

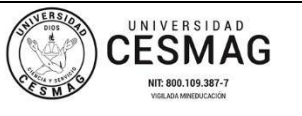

**CÓDIGO:** AAC-BL-FR-001

**VERSIÓN:** 1

**FECHA:** 24/ABR/2019

- **Patrón Singleton,**
- **Patrón Builder.**
- **Patrón Prototype.**
- **Patrón Object Pool.**

**- Patrones Estructurales.**

- **Patrón Adapter.**
- **Patrón Bridge.**
- **Patrón Composite.**
- **Patrón Decorator.**
- **Patrón Facade.**
- **Patrón Flyweight.**
- **Patrón Proxy.**
- **- Patrones de Comportamiento**
	- **Patrón Iterator.**
	- **Patrón Command.**
	- **Patrón Observer.**
	- **Patrón Templete Method.**
	- **Patrón Strategy.**
	- **Patrón Chain of Reponsability.**
	- **Patrón Interpreter.**
	- **Patrón Mediator.**
	- **Patrón Memento.**
	- **Patrón Null Object.**
	- **Patrón State.**
	- **Patrón Visitor.**
- *A – Programación.*
- *- B – Introducción a UMI.*
- *- Conclusiones.*
- *- Bibliografía.*

**OBJETIVO: Informar la puesta en servicio del nuevo material bibliográfico adquirido para las diferentes bibliotecas de la Universidad, con el propósito de mantenerlas actualizadas como apoyo académico e investigativo a sus usuarios.**

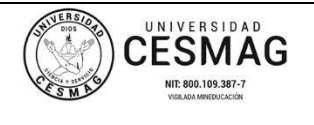

**CÓDIGO:** AAC-BL-FR-001 **VERSIÓN:** 1

**FECHA:** 24/ABR/2019

**BOLETIN No.**

## **NUEVAS ADQUISICIONES**

**El siguiente material puede ser consultado en la Biblioteca PADRE REMIGIO FIORE FORTEZZA OFM. CAP. sobre:** 

**PROGRAMA DE INGENIERÍA DE SISTEMAS 24/04/2023**

**- - - - - - - - - - - - - - - - - - - - - - - - - - - - - - - - - - - - - - - - - - - - INFORMÁTICA. PATRONES DE DISEÑO. PROGRAMACIÓN. PROGRAMACIÓN PYTHON.**

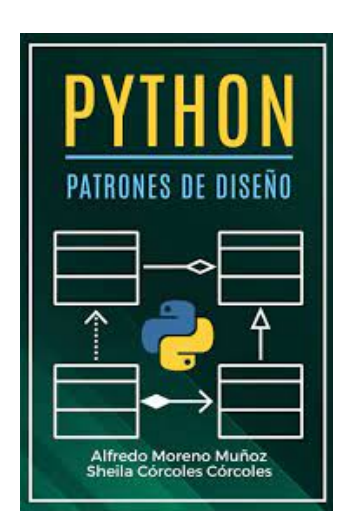

**005.13/M835**

**Moreno Muñoz, Alfredo y Córcoles Córcoles, Sheila Python: Patrones de diseño. Orlando Florida: Independently published. 2016. 111 p.**

**2. Ejs.** 

- **- Introducción.**
- **- PATRONES DE DISEÑO.**
	- **¿Qué son?**
	- **¿Por qué utilizarlos?**
	- **Tipos de patrones.**
- **- PATRONES DE DISEÑO CREACIONALES.**
	- **Patrón de diseño Singleton.**
	- **Patrón de diseño Prototype.**
	- **Patrón de diseño Builder.**
	- **Patrón de diseño Factory Method.**
	- **Patrón de diseño Abstract Factory.**

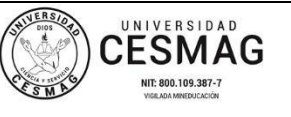

**CÓDIGO:** AAC-BL-FR-001 **VERSIÓN:** 1

# **- PATRONES DE DISEÑO ESTRUCTURALES.**

- **Patrón de diseño Adapter.**
- **Patrón de diseño Bridge.**
- **Patrón de diseño Composite.**
- **Patrón de diseño Decorator.**
- **Patrón de diseño Facade.**
- **Patrón de diseño Flyweight.**
- **Patrón de diseño Proxy.**

# **- PATRONES DE DISEÑO DE COMPORTAMIENTO.**

- **Patrón de diseño Chain of Responsibility.**
- **Patrón de diseño Command.**
- **Patrón de diseño Interpreter.**
- **Patrón de diseño Iterator.**
- **Patrón de diseño Mediator.**
- **Patrón de diseño Memento.**
- **Patrón de diseño Observer.**
- **Patrón de diseño State.**
- **Patrón de diseño Strategy.**
- **Patrón de diseño Template Method.**
- **Patrón de diseño Visitor.**
- **- SOBRE LOS AUTORES Y AGRADECIMIENTOS.**
- **- MATERIAL DESCARGABLE.**
- **- OTROS LIBROS DE LOS AUTORES DE LOS AUTORES.**

**OBJETIVO: Informar la puesta en servicio del nuevo material bibliográfico adquirido para las diferentes bibliotecas de la Universidad, con el propósito de mantenerlas actualizadas como apoyo académico e investigativo a sus usuarios.**

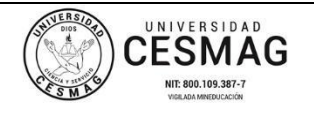

**CÓDIGO:** AAC-BL-FR-001 **VERSIÓN:** 1

**FECHA:** 24/ABR/2019

## **BOLETIN No.**

## **NUEVAS ADQUISICIONES**

**El siguiente material puede ser consultado en la Biblioteca PADRE REMIGIO FIORE FORTEZZA OFM. CAP. sobre:** 

**PROGRAMA DE INGENIERÍA DE SISTEMAS 24/04/2023 - - - - - - - - - - - - - - - - - - - - - - - - - - - - - - - - - - - - - - - - - - - - ARDUINO (MICROCOMPUTADORES). CIRCUITOS ELECTRÓNICOS. CIRCUITOS IMPRESOS. ELECTRÓNICA - APARATOS E INSTRUMENTOS. ELECTRÓNICA DIGITAL. MICROCOMPUTADORES. MICROELECTRÓNICA.**

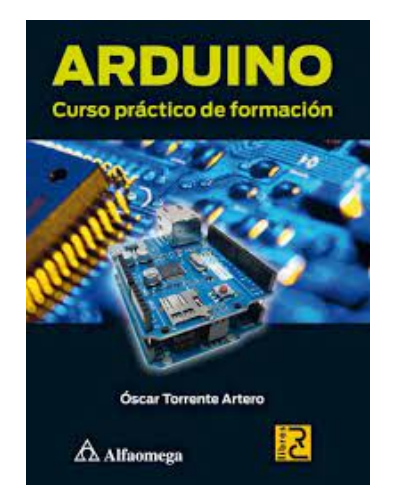

**005.432/T693**

**Torres Artero, Óscar Arduino: Curso práctico de formación. México: Alfaomega. 2013. 586 p. 2. Ejs.** 

**Índice.**

- **- CAPÍTULO 1. ELECTRÓNICA BÁSICA.**
	- **Conceptos teóricos sobre electricidad.**
	- **Circuitos eléctricos básicos.**
	- **Fuentes de alimentación eléctrica.**
	- **Componentes eléctricos.**
	- **Uso de una placa de prototipado.**
	- **Uso de un multímetro digital.**

**- CAPÍTULO 2. HARDWARE ARDUINO.**

• **¿Qué es un sistema electrónico?**

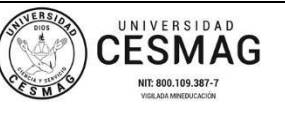

**CÓDIGO:** AAC-BL-FR-001 **VERSIÓN:** 1

**FECHA:** 24/ABR/2019

- **¿Qué es un microcontrolador?**
- **¿Qué es arduino?**
- **¿Cuál es el origen de arduino?**
- **¿Qué quiere decir que arduino sea "software libre"?**
- **¿Qué quiere decir que arduino sea "hardware libre"?**
- **¿Por qué elegir arduino?**
- **Características del micro de la placa arduino uno.**
- **¿Qué otras características tienen la placa arduino uno?**
- **¿Qué otras placas arduino oficiales existen?**
- **¿Qué "SHIELDS" ARDUINO oficiales existen?**
- **¿Qué SHIELDS no oficiales existen?**

## **- CAPÍTULO 3. SOFTWARE ARDUINO.**

- **¿QUÉ ES UN IDE?**
- **Instalación del IDE arduino.**
- **PRIMER CONTACTO CON EL IDE.**
- **Configuración y comprobación del correcto funcionamiento del IDE.**
- **Más allá del lenguaje ARDUINO: el lenguaje C/C++.**
- **Ideas alternativas al oficial.**

## **- CAPÍTULO 4. LENGUAJE ARDUINO MI PRIMER SKETCH ARDUINO.**

- **Mi primer SKETCH ARDUINO.**
- **Estructura general de un sketch.**
- **Comentarios.**
- **Variables.**
- **Constantes.**
- **Parámetros de una instrucción.**
- **Valor de retorno de una instrucción.**
- **La comunicación serie con la placa arduino.**
- **Instrucciones de gestión del tiempo.**
- **Instrucciones matemáticas, trigonométricas pseudoaleatoriedad.**
- **Instrucciones de gestión de cadenas.**
- **Creación de instrucciones (funciones) propias.**
- **Bloques condicionales.**
- **Bloques repetitivos (bucles).**

**- CAPÍTULO 5. Librerías arduino.**

- **Las librerías oficiales.**
- **Uso de pantallas.**
- **Uso de la memoria EEPROM.**
- **Uso de tarjetas SD.**

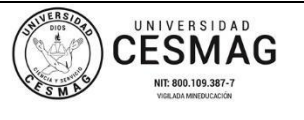

**CÓDIGO:** AAC-BL-FR-001 **VERSIÓN:** 1

**FECHA:** 24/ABR/2019

- **Uso de puertos serie software.**
- **Uso de motores.**
- **- CAPÍTULO 6. Entradas y salidas.**
	- **Uso de las entradas y salidas digitales.**
	- **Uso de las entradas y salidas analógicas.**
	- **Control de motores DC.**
	- **Emisión de sonido.**

## **- CAPÍTULO 7. SENSORES.**

- **Sensores de luz visible.**
- **Sensores de luz infrarroja.**
- **Sensores de temperatura.**
- **Sensores de humedad.**
- **Sensores de distancia.**
- **Sensor de inclinación.**
- **Sensores de movimiento.**
- **El sensor EPIR.**
- **Sensores de contacto.**
- **Sensores de sonido.**

## **- CAPÍTULO 8. Comunicación en red.**

- **Conceptos básicos sobre redes.**
- **Uso de la placa/SHIELD ARDUINO ETHERNET.**
- **Comunicación a través de WI-FI.**
- **Comunicación a través de bluetooth.**
- **- APENDICE A. Distribuidores de arduino y material electrónico.**
- **- APÉNDICE B. Códigos imprimibles de la tabla ASCII.**
- **- APENDICE C. Recursos para seguir aprendiendo.**
- **- Índice analítico.**

**OBJETIVO: Informar la puesta en servicio del nuevo material bibliográfico adquirido para las diferentes bibliotecas de la Universidad, con el propósito de mantenerlas actualizadas como apoyo académico e investigativo a sus usuarios.**

**BOLETIN No.**

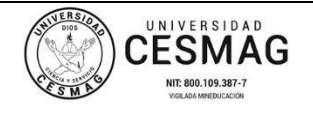

**CÓDIGO:** AAC-BL-FR-001 **VERSIÓN:** 1

**FECHA:** 24/ABR/2019

## **NUEVAS ADQUISICIONES**

**El siguiente material puede ser consultado en la Biblioteca PADRE REMIGIO FIORE FORTEZZA OFM. CAP. sobre:** 

## **PROGRAMA DE INGENIERÍA DE SISTEMAS 24/04/2023**

**- - - - - - - - - - - - - - - - - - - - - - - - - - - - - - - - - - - - - - - - - - - - ALGORITMOS (COMPUTADORES). PROGRAMACIÓN (COMPUTADORES ELÉCTRICOS) – METODOLOGÍA. PROGRAMACIÓN ORIENTADA A OBJETOS (COMPUTACIÓN).**

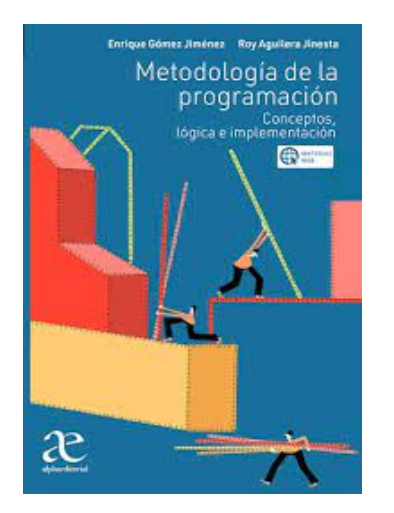

**005.13/G633**

**Gómez Jiménez, Enrique y Aguilera Jinesta, Roy Metodología de la programación: Conceptos, lógica e implementación. Bogotá: Alpha***e***ditorial. 2022. 388 p.**

**2. Ejs.** 

**Introducción.**

# **1. FUNDAMENTOS COMPUTACIONALES.**

- **- 1.1. Evolución de la computación.**
- **- 1.2. Tipos de computadores.**
- **- 1.3. Componentes de un computador.**
- **- 1.4. Sistema de numeración computacional y conversiones.**
- **- 1.5. Fundamentos de la programación computacional.**
- **- 1.6. Ejercicios resueltos y propuestos.**

## **2. RODUCCIÓN A LOS ALGORITMOS.**

- **- 2.1. Solución de problemas con algoritmos**
- **- 2.2. Importancia de los algoritmos.**
- **- 2.3. Características de los algoritmos.**
- **- 2.4. Tipos de algoritmos.**
- **- 2.5. Etapas para solucionar problemas computacionales mediante algoritmos.**

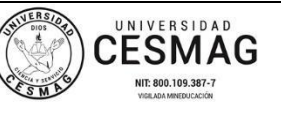

**CÓDIGO:** AAC-BL-FR-001 **VERSIÓN:** 1

**FECHA:** 24/ABR/2019

- **- 2.6. Estructura y función de un algoritmo.**
- **- 2.7. Instrucciones básicas de un algoritmo.**
- **- 2.8. Representaciones de un algoritmo.**
- **- 2.9. Variables y constantes.**
- **- 2.10. Análisis de algoritmos.**
- **- 2.11. Ejercicios resueltos y propuestos.**
- **3. ESTRUCTURAS DE DECISIÓN.**
- **- 3.1. Decisiones y condiciones.**
- **- 3.2. Estructura Sl.**
- 
- **- 3.3. Estructura SI-SINO. - 3.4. Estructura Sl anidado.**
- **- 3.5. Estructura Sl múltiple o SEGUN (SWITCH).**
- **- 3.6. Ejercicios resueltos y propuestos.**

# **4. ESTRUCTURAS DE REPETICIÓN.**

- **- 4.1. Ciclo MIENTRAS (WHILE).**
- **- 4.2. Ciclo HACER-MIENTRAS (DO-WHILE).**
- **- 4.3. Ciclo REPETIR-HASTA (REPEAT-UNTIL).**
- **- 4.4. Ciclo PARA (FOR).**
- **- 4.5. Ejercicios resueltos y propuestos.**

## **5. ARREGLOS.**

- **- 5.1. Generalidades de los arreglos.**
- **- 5.2. Vectores.**
- **- 5.3. Matrices.**
- **- 5.4. Ejercicios resueltos y propuestos.**

# **6. PROGRAMACIÓN Y ESTRUCTURAS DE DATOS BÁSICOS EN JAVA.**

- **- 6.1. Introducción a la programación en Java.**
- **- 6.2. Ejercicios resueltos y propuestos.**

## **7. PROGRAMACIÓN ORIENTADA A OBJETOS**

- **- 7.1. Introducción a la programación orientada a objetos**
- **- 7.2. Ejercicios resueltos y propuestos.**

## **8. PRINCIPIOS Y PATRONESDE DISEÑO.**

- **- 8.1. Introducción a los principios de diseño.**
- **- 8.2. Introducción a los patrones de diseño.**
- **- 8.3. Ejercicios resueltos y propuestos.**
- **9. PERSISTENCIA EN JAVA, ARCHIVOS DE TEXTO, BINARIOS Y BASES DE DATOS.**

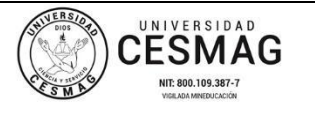

**CÓDIGO:** AAC-BL-FR-001 **VERSIÓN:** 1

**FECHA:** 24/ABR/2019

- **- 9.1. Introducción a los archivos de datos.**
- **- 9.2. Ejercicios resueltos y propuestos.**
- **- Bibliografía.**

**OBJETIVO: Informar la puesta en servicio del nuevo material bibliográfico adquirido para las diferentes bibliotecas de la Universidad, con el propósito de mantenerlas actualizadas como apoyo académico e investigativo a sus usuarios.**

**BOLETIN No.**

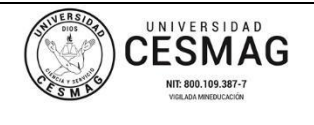

**CÓDIGO:** AAC-BL-FR-001 **VERSIÓN:** 1

**FECHA:** 24/ABR/2019

## **NUEVAS ADQUISICIONES**

**El siguiente material puede ser consultado en la Biblioteca PADRE REMIGIO FIORE FORTEZZA OFM. CAP. sobre:** 

## **PROGRAMA DE INGENIERÍA DE SISTEMAS 24/04/2023**

**- - - - - - - - - - - - - - - - - - - - - - - - - - - - - - - - - - - - - - - - - - - - COMPUTACIÓN LENGUAJE DE PROGRAMACIÓN**

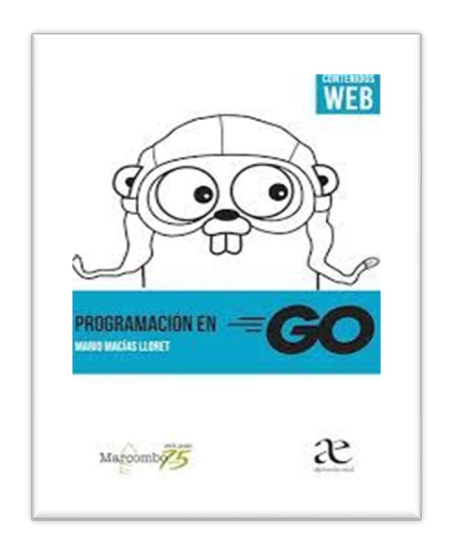

**005.133/M152**

**Macías Lloret, Mario** 

 **Programación en ΞGo. Bogotá: Alpha***e***ditorial. 2021.** 

 **246 p.**

**2. Ejs.** 

- **- NTRODUCCIÓN.**
	- **Acerca de este libro.**
	- **Organización del libro.**
	- **Convenciones de formato.**
	- **Acerca del autor.**

## **- Capítulo 1. INSTALACIÓN Y USO DE GO**

- **1.1. Instalando Go.**
- **1.2 Comandos básicos de Go.**
- **1.3 Editando su código en Go.**
- **1.4 Compilando y ejecutando su primer programa.**

## **- Capítulo 2. SINTAXIS BÁSICA DE GO.**

- **2.1 Tipos de datos básicos.**
- **2.2 Cadenas de texto. El tipo string.**
- **2.3 Definición de variables.**
- **2.4 Conversiones explícitas de tipos.**
- **2.5 Constantes.**

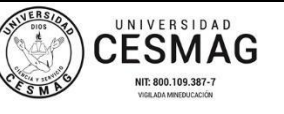

**CÓDIGO:** AAC-BL-FR-001 **VERSIÓN:** 1

- **2.6 Bases de numeración.**
- **2.7 Operadores numéricos.**
- **2.8 Operadores numéricos de comparación.**
- **2.9 Operadores aplicables al tipo string.**
- **2.10 Operadores lógicos con bool.**
- **2.11 Operadores lógicos a nivel de bit.**
- **2.12 Salida estándar de datos.**
- **2.13 Entrada estándar de datos.**
- **- Capítulo 3. CONTROL DE FLUJO.**
	- **3.1 Bloques condicionales.**
	- **3.2 Órdenes iterativas (bucles for).**
	- **3.3 Contexto y ocultación de variables.**
- **- Capítulo 4. APUNTADORES.**
	- **4.1 Definición de un apuntador.**
	- **4.2 La referencia a nil.**
	- **4.3 Apuntando hacia una variable.**
	- **4.4 Leyendo o modificando el valor apuntado.**
	- **4.5 Valores versus referencias.**
- **- Capítulo 5. FUNCIONES.**
	- **5.1 Definición e invocación.**
	- **5.2 Retorno de valores.**
	- **5.3 Retorno de múltiples valores.**
	- **5.4 Retorno de múltiples valores nombrados.**
	- **5.5 El identificador vacío.**
	- **5.6 Paso por valor vs. paso por referencia.**
	- **5.7 Literales de función.**
	- **5.8 Otras consideraciones.**

**- Capítulo 6. ESTRUCTURAS DE DATOS LINEALES.**

- **6.1 Vectores.**
- **6.2 Porciones.**
- **6.3 Declarando variables a porciones.**
- **6.4 Añadir elementos a una porción. Función append.**
- **6.5 Medir dimensiones con len y cap.**
- **6.6 Controlar el tamaño inicial con make.**
- **6.7 Copia de porciones con copy.**
- **6.8 Uso de porciones en funciones.**
- **6.9 Recorriendo vectores y porciones.**
- **6.10 Creando "vistas" desde las porciones.**

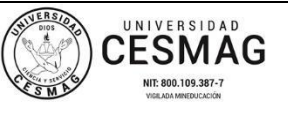

**CÓDIGO:** AAC-BL-FR-001 **VERSIÓN:** 1

**FECHA:** 24/ABR/2019

- **6.11 Funciones con número variable de argumentos.**
- **6.12 El operador difusor.**
- **- Capítulo 7. CADENAS DE TEXTO.**
- **7.1 Diferencias con porciones y vectores.**
- **7.2 Obteniendo la longitud de un string.**
- **7.3 De string a porción.**
- **7.4 Construcción dinámica de cadenas.**
- **- Capítulo 8. DICCIONARIOS (MAPAS).**
	- **8.1 Declaración de mapas.**
	- **8.2 Acceso a elementos.**
	- **8.3 Eliminando entradas con delete.**
	- **8.4 Recorriendo mapas con rango.**
	- **8.5 Contando el número de elementos.**
	- **8.6 Conjuntos.**
	- **8.7 Detalles internos de map.**

## **- Capítulo 9. ORGANIZACIÓN DE CÓDIGO.**

- **9.1 Paquetes (package.**
- **9.2 Módulos.**
- **9.3 Creando módulos y paquetes.**
- **9.4 Importando paquetes del módulo local.**
- **9.5 Incorporando paquetes de módulos externos.**
- **9.6 Copias locales de módulos. El directorio vendor.**
- **9.7 Elementos públicos y privados a nivel de paquete.**
- **9.8 Alias de paquete.**
- **9.9 La función init.**

## **- Capítulo 10. DEFINICIÓN DE TIPOS DE DATOS.**

- **10.1 Tipos a partir de porciones.**
- **10.2 Tipos a partir de mapas.**
- **10.3 Tipos funcionales.**
- **10.4 Receptores de función. Métodos.**
- **10.5 Tipos pseudoenumerados.**
- **10.6 Caso de estudio: time. Duration.**

## **- Capítulo 11. TIPOS DE DATOS ESTRUCTURADOS.**

- **11.1 Tipos de datos estructurados: struct.**
- **11.2 Punteros a struct.**
- **11.3 Receptores de función y creación de métodos.**
- **11.4 Incrustado de estructuras.**
- **11.5 La estructura vacía: struct.**

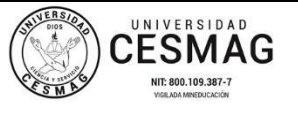

**CÓDIGO:** AAC-BL-FR-001 **VERSIÓN:** 1

- **11.6 Caso práctico: opciones funcionales como alternativa a constructores.**
- **- Capítulo 12. INTERFACES.**
	- **12.1 Caso de estudio: la interfaz Stringer.**
	- **12.2 La filosofía del tipado estructural.**
	- **12.3 Implementando interfaces: receptores ¿mediante apuntadores o mediante valores.**
	- **12.4 La interfaz vacía interface.**
	- **12.5 Manejo seguro de tipos de datos.**
	- **12.6 Incrustando interfaces.**

## **- Capítulo 13. GESTIÓN DE ERRORES.**

- **13.1 La interfaz error.**
- **13.2 Instanciando errores de manera genérica.**
- **13.3 Comprobación de tipos de error.**
- **13.4 Envolviendo errores.**
- **13.5 Verificando la cadena de errores: errors. As.**
- **13.6 Defer.**
- **13.7 Entrando en pánico.**
- **13.8 Función panic.**
- **13.9 Función recover.**

#### **- Capítulo 14.ENTRADA Y SALIDA.**

- **14.1 Interfaces io. Writer e io. Reader.**
- **14.2 Archivos de disco.**
- **14.3 Entrada y salida formateada.**
- **14.4 Paquete bufio.**
- **14.5 Paquete ioutil.**

## **- Capítulo 15.PARALELISMO Y CONCURRENCIA.**

#### **Gorrutinas**

- **15.1 Un poco de historia.**
- **15.2 Gorrutinas.**
- **15.3 Sincronización mediante sync. WaitGroup.**
- **15.4 Problemas de concurrencia: condiciones de carrera.**
- **15.5 Sincronización. mediante sync. Mutex.**
- **15.6 Sincronización mediante atomic.**
- **15.7 Conclusiones: ¿cuándo y cómo sincronizar gorrutinas.**
- **- Capítulo 16. CANALES.**
- **16.1 Creación, uso y cierre.**
	- **16.2 Canales solo de lectura y de escritura.**
	- **16.3 Bloqueo en la escritura: canales con o sin búfer.**

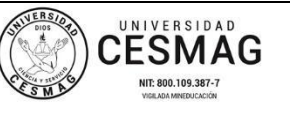

**CÓDIGO:** AAC-BL-FR-001 **VERSIÓN:** 1

**FECHA:** 24/ABR/2019

- **16.4 Iterando canales con for.**
- **16.5 Múltiples receptores.**
- **16.6 Sincronización mediante canales.**
- **16.7 Demultiplexión con select.**
- **16.8 Cancelando lecturas después de un tiempo de espera.**
- **16.9 Cancelando tareas mediante contextos.**
- **- Capítulo 17. SERVICIOS WEB.**
	- **17.1 HTTP explicado en 3 minutos.**
	- **17.2 REST explicado en 3 minutos.**
	- **17.3 Creación de un servicio HTTP en Go.**
	- **17.4 Creación de un cliente HTTP en Go.**
	- **17.5 Ejemplo práctico de servicio REST.**
- **- Capítulo 18. SERIALIZACIÓN DE DATOS.**
	- **18.1 Serialización de tipos Go a JSON.**
	- **18.2 Deserialización de JSON a tipos Go.**
	- **18.3 Serializando y deserializando documentos JSON sin formato.**
	- **18.4 Serialización de porciones y arrays.**
	- **18.5 Serialización y deserialización en otros formatos.**
- **- Capítulo 19. CONEXIÓN A BASES DE DATOS SQL.**
	- **19.1 Carga de controlador.**
	- **19.2 Abriendo una base de datos.**
	- **19.3 Modificando la base de datos.**
	- **19.4 Consultando datos.**
	- **19.5 Declaraciones preparadas.**
	- **19.6 Transacciones.**
	- **19.7 Reserva de conexiones.**

#### **- Capítulo 20. PRUEBAS AUTOMATIZADAS DE SOFTWARE.**

- **20.1 Código a probar: la función Factorial.**
- **20.2 El paquete testing.**
- **20.3 Probando servicios HTTP.**
- **20.4 Pruebas de rendimiento.**
- **20.5 Cobertura de las pruebas.**